## Introduction

An Agency Based Budget Worksheet (AB BWS) is used to submit a request for service types and totals for the selected provider agencies. The AB BWS is only used for the Supports Waiver Agency Based Service Delivery model. The AB BWS is to be submitted to the Third-Party Assessor (TPA) using the online Comagine Health Provider Portal for review. The ISP and other required supporting documentation must be submitted with the AB BWS.

## Completing the AB BWS

Community Supports Coordinators (CSC) should ensure that they use a valid budget worksheet. CSCs are responsible for verifying that the version date in the far upper left- hand corner is the most current. Cells are color coded.

- White cells are completed by the CSC.
- Yellow cells are password protected and can only be completed by the TPA
- Grey cells auto populate or remains blank when not applicable

## Header Fields

Most cells in the header are self-explanatory. A few cells require special attention.

**Budget Type** Use the drop-down list to indicate the 'type' of submission

- Initial ISP
- Annual ISP
- Revision
- Transfer from Participant Directed- When this is chosen the CSC must enter verified amount of participant directed funds used in the Summary Section at the end of the AB BWS
- Closeout Budget When this is selected the CSC must add service end dates and reduce service units for all services previously approved. The CSC also enters the close out dollar amount on the *Service Delivery Model Change form* in order to calculate how much money remains to be transferred into participant directed service delivery model.
- **Version Number** If applicable, update the submission with a version number for any revisions throughout the ISP term. A transfer from participant directed service delivery should follow the next sequential version number. Transfers would always start a least on V3.

#### **ISP Start and End Date** This field is completed by the CSC in the initial and remains the same each annual submission thereafter.

**PA. Start and End Dates**  Input the Prior Authorization effective date for the AB BWS being submitted. If this is a transfer from participant directed service delivery, the PA start date would be the  $1<sup>st</sup>$  of the month and may be different than the ISP start date. The PA end date would be the same as the ISP end If this is a closeout budget on the agency based service delivery model, the PA Start date would be the same as the ISP start date but the PA End date should be different from the ISP end date and should reflect the last date of service under agency based service delivery model. Otherwise these dates would be the same as the ISP begin and end dates.

#### Service Categories

The Service Categories include fields completed by the CSC indicating the service action, revision date if applicable, provider name and ID. The Budget Values auto calculates for each service and each value (except the Community Supports Coordinator) is included in the total request at the end of the AB BWS.

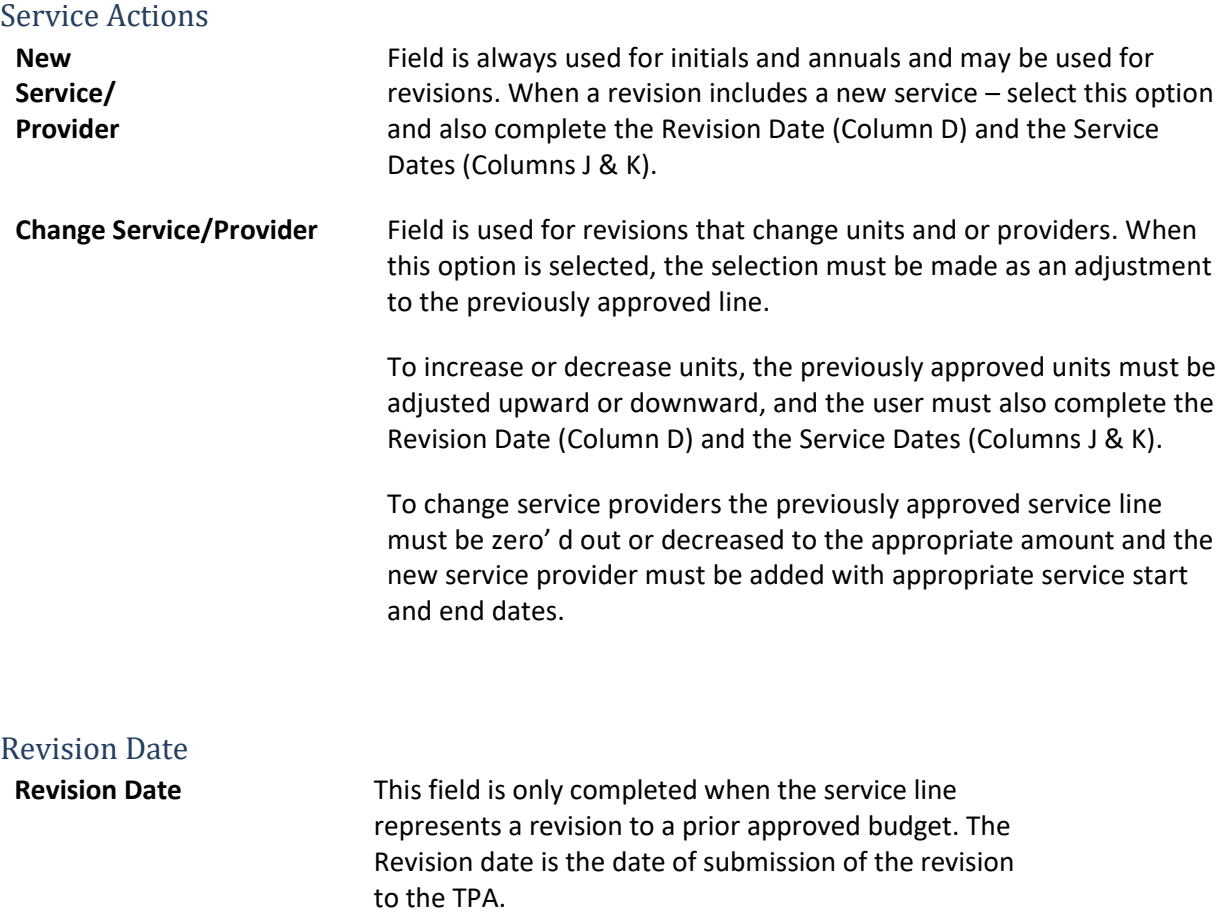

#### Provider Name and Provider Medicaid Numbers

It is critical that the CSC enter the correct Provider name and Medicaid Identification Number so that the Prior

Authorization data entered in Omnicaid by the TPA is correct and allows the provider to bill for approved services under the individual Prior Authorization. The Prover Enrollment Unit routinely issues report of all approved Providers on the Secondary Freedom of Choice for all waiver along with their Medicaid Identification numbers. The CSC should use this tool and contact the provider to assure the correct information is provided.

### Service Codes Modifiers and Units

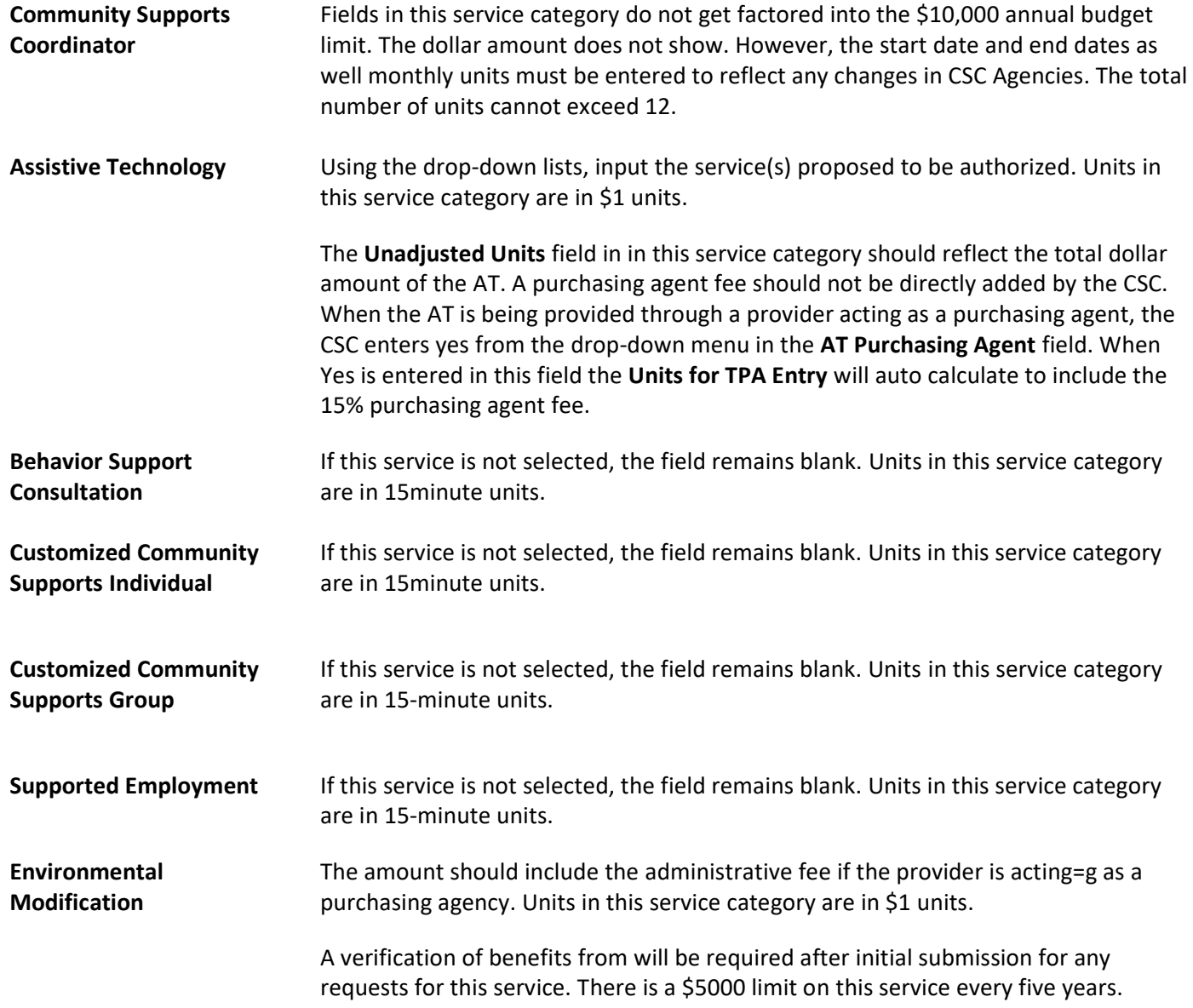

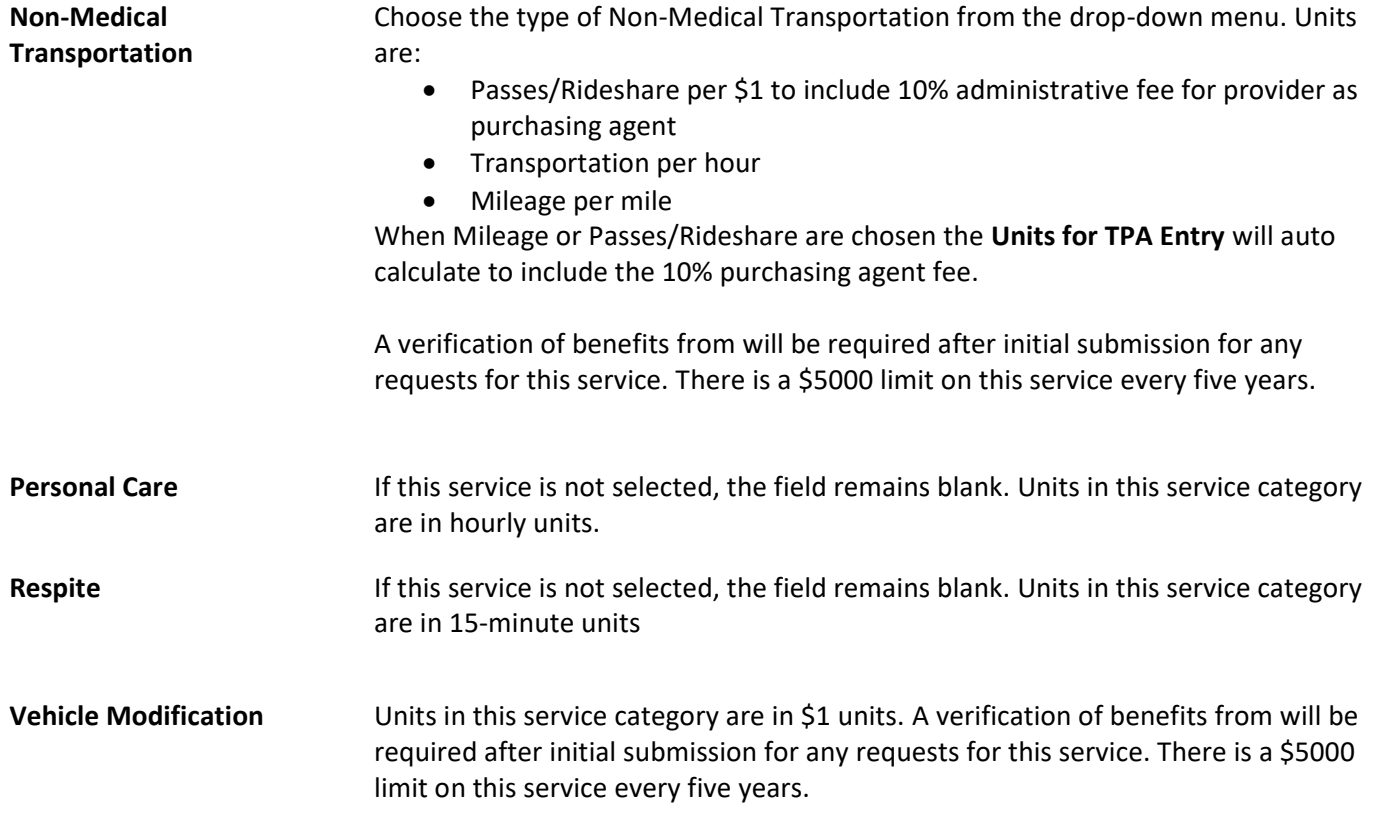

# Summary, Signatures and TPA Assigns Prior Authorization

The final section of the AB BWS Summarizes budget and includes space for the signatures of the CSC, Individual, and/or Guardian. The yellow highlighted section is dedicated to the Medicaid Third Party Assessor to complete and includes the Prior Authorization needed for Supports Waiver service Provider billing.

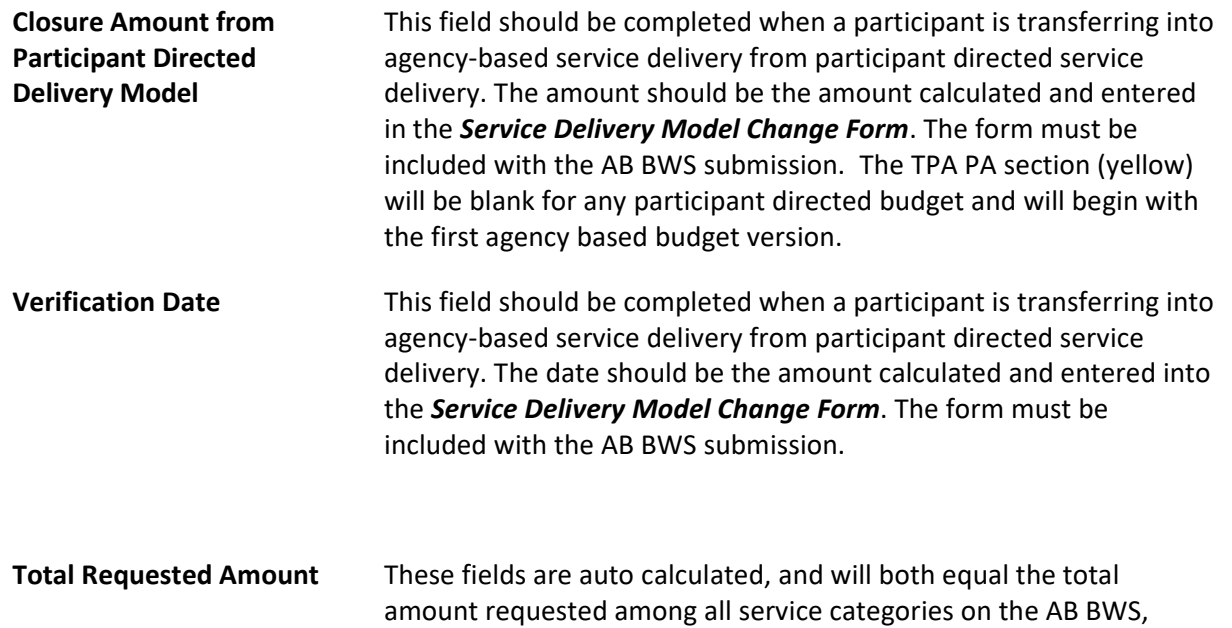

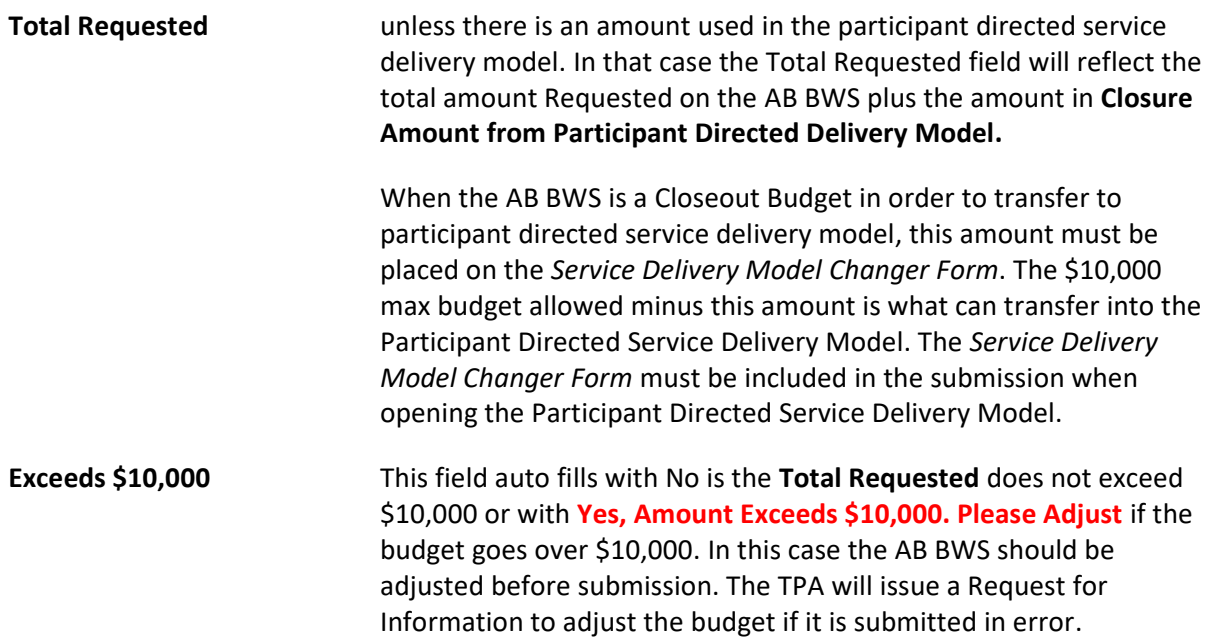